Alberta Government

# **Water Use Reporting System (WUR) Multi Licence File Upload (CSV)** Version 1.0

October 31, 2016

# <span id="page-1-0"></span>**Table of Contents**

<span id="page-1-1"></span>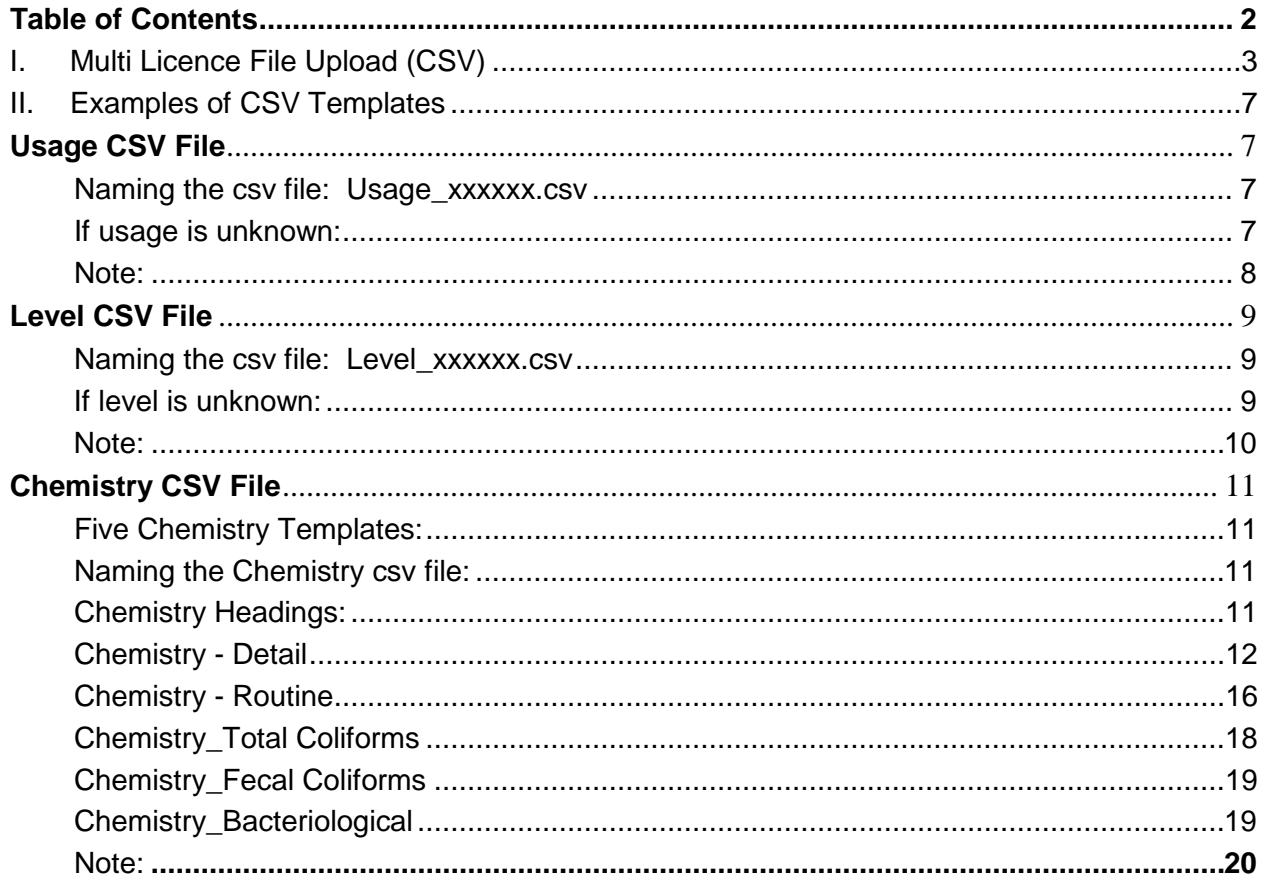

# **I. Multi Licence File Upload (CSV)**

Multi Licence File Upload affords the user the opportunity to submit data for multiple licences over an extended period of time. To begin the process of uploading a file for multiple licence submission, select the Multi Licence File Upload link button from the Menu Options (Figure 7.13).

Figure 7.13

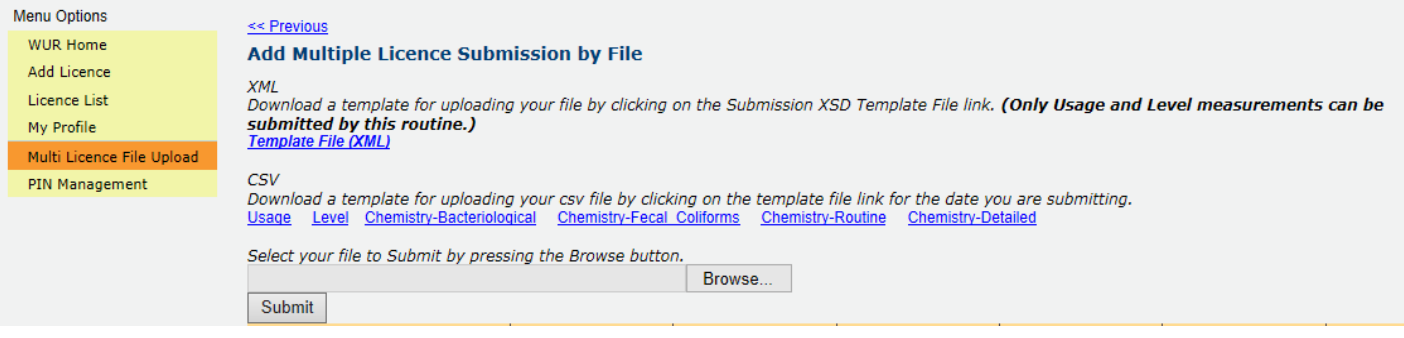

The Multi Licence File Upload now accepts CSV documents that fit within the downloadable template available via selection of the Submission Template Files. The csv schema dictates the columns order is strictly maintained in order for an uploaded file to be deemed valid (Figure 7.14 and Figure 7.15)

#### Figure 7.14 (CSV File in Excel)

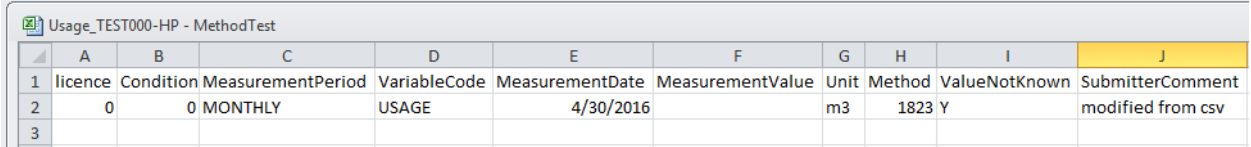

Figure 7.15 (CSV File in Notepad)

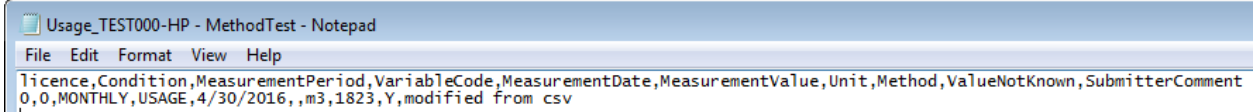

What is being represented in the diagram above is the following; a file to be uploaded can have multiple Licences; each Licence having multiple Conditions, with each of these Conditions with the potential to have Measurements associated with it.

Once the data you wish to submit is in an acceptable valid format it can be selected for upload via selection of the Browse button (Figure 7.15).

Figure 7.15 **CSV** Download a template for uploading your csv file by clicking on the template file link for the date you are submitting. Usage Level Chemistry-Bacteriological Chemistry-Fecal Coliforms Chemistry-Routine Chemistry-Detailed Select your file to Submit by pressing the Browse button. Browse.. Submit

Selection of the Browse button will result in the user being presented with a Windows file selector which will be used to select the file desired for upload (Figure 7.16).

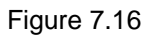

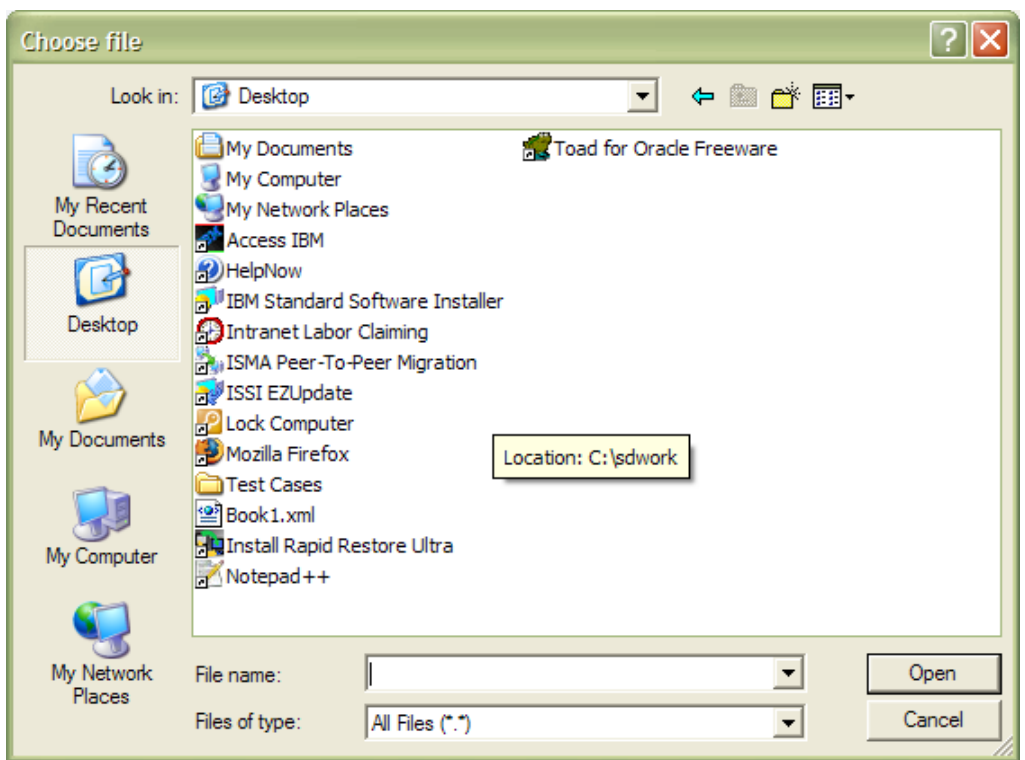

Once the desired file is located, selection of the Open button will confirm that the selected file should be used for upload. In the event that the file does not match the format specified in the CSV template provided, a warning will be issued stating that the File does not match the XML or CSV template (Figure 7.17)*.*

Figure 7.17

(X) File type must be XML Or CSV.

If, however, the submitted file does match the format provided, you will be presented with a confirmation message stating that "Csv File Upload Successful along with the submitted file number (Figure 7.18)*.*

Figure 7.18

(\*) Csv File Upload Successful. Submitted File ID is 1357.

Once a file has been submitted it is processed and the results of its processing are displayed in the data grid below the Submit button. This data grid provides the user with the following information:

- File Name the name of the file submitted
- Date Processed the date that the file was submitted
- Time Processed the time that the file was submitted
- Accepted Measurements the number of measurements from the submitted file that were accepted as measurements and entered in to the system
- Changed Measurements the number of measurements from the submitted file that are being accepted as changes to measurements previously submitted
- Rejected Measurements the number of measurements from the submitted file that are being rejected as valid submissions. If there have been rejected submissions, the View Errors hyperlink will be active and allow you to view why the rejected measurements were not accepted

In the event that some of the submitted measurements have been rejected, the View Errors hyperlink will become enabled. Selection of this hyperlink will navigate the user to the Add Multiple Licence Submission by File Errors page (Figure 7.19).

Figure 7.19

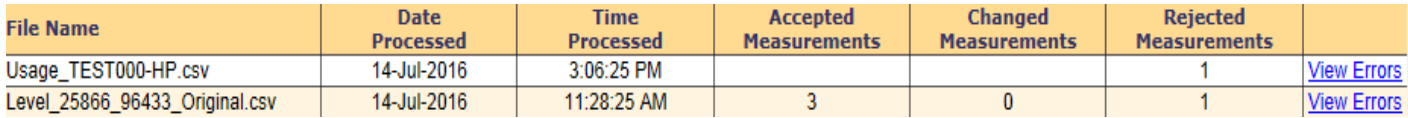

On this page, the user has the option to assist in identifying the reason for measurement rejection:

1. Download the error file via selection of the Download Error File hyperlink (Figure 7.20).

Figure 7.20

#### << Previous

# **Add Multiple Licence Submission by File Errors**

Download the error file generated from your uploaded file by clicking Download Error File link. Download Error File

Once the download link is clicked browser pops up a small window at the bottom and present options to save or open the file. This error file can be opened using Microsoft Excel or Notepad.

#### Figure 7.20

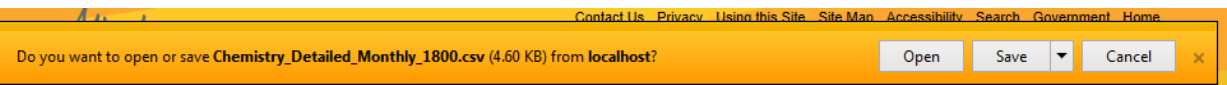

All error messages are reported for each outstanding issue in the CSV file in its associated Row. In the example case, Row 2 already had a measurement associated with the condition and Value Not Known flag is set to "Y" therefore the error messages which were displayed are Submitter comment required and Measurement Value Exist.

These errors can be reported in any element that is required for submission (i.e. Licence, Condition etc.), due diligence is required not only in the creation of the files for submission, but also in the search for errors when they occur.

#### Figure 7.20

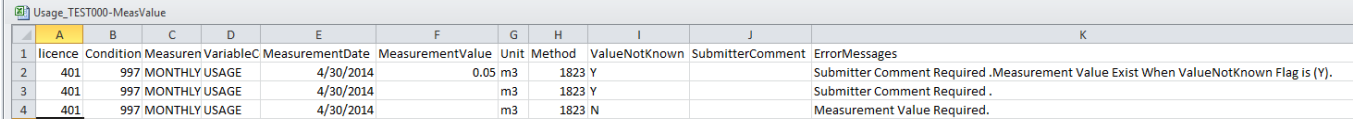

# <span id="page-6-0"></span>**II. Examples of CSV Templates**

## <span id="page-6-1"></span>**Usage CSV File**

#### <span id="page-6-2"></span>**Naming the csv file:** Usage\_xxxxxx.csv

#### e.g.: Usage\_226240.csv

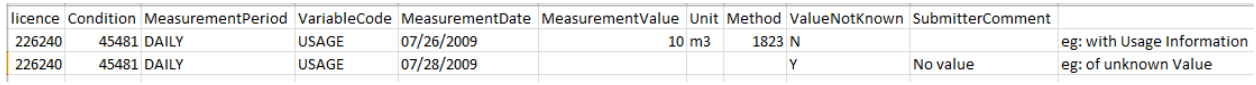

Licence = Licence No (numeric field  $-$  no leading "0") Condition = Condition Id Measurement Period = valid values are DAILY or WEEKLY or MONTHLY or ANNUALLY Variable Code = USAGE (uppercase) MeasurementDate = format is mm/dd/yyyy MeasurementValue = number Unit  $=$  m3 (default)  $Method = 1823$  (default) ValueNotKnown = Y or N (field required) SubmitterComment  $-$  = text field (length 80 characters – no special characters)

### <span id="page-6-3"></span>**If usage is unknown:**

<span id="page-6-4"></span>Licence = required Condition = required Measurement Period = required Variable Code = required MeasurementDate = required MeasurementValue = not required Unit = not required Method = not required ValueNotKnown = not required SubmitterComment – = required

# **Note:**

If you are adding new records for usage, the SubmitterComment field is not required.

If you are changing an existing usage record, the SubmitterComment field is required.

If you are submitting an Unknown Value for usage, the ValueNotKnown & SubmitterComment are required.

## <span id="page-8-0"></span>**Level CSV File**

#### <span id="page-8-1"></span>**Naming the csv file: Level**\_xxxxxx.csv

#### e.g.: Level\_226240.csv

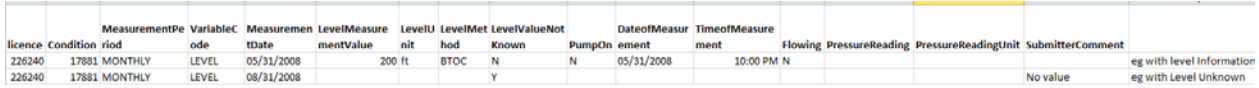

Licence = Licence No (numeric field  $-$  no leading "0")

Conditon = Condition Id

```
MeasurementPeriod = valid values are DAILY or WEEKLY or MONTHLY or ANNUALLY
```
VariableCode = LEVEL (uppercase)

 $MeasurementDate = mm/dd/yyy$ 

LevelMeasurementValue = number

LevelUnit = valid values are ft or m3 (required if there are level submissions)

LevelMethod = value values are BTOC, MASL or MGBL (must be uppercase)

LevelValueNotKnown = valid values are "Y" or 'N"

PumpOn = valid values Y or N

DateofMeasurement = format is  $mm/dd/yyyy$ 

TimeofMeasurement = format is hh:mm pm or am

Flowing = valid values Y or N or null

PressureReading = numeric field (If Flowing = "Y", field is required)

PressureReadingUnit = valid values kpa or psi (If flowing = "Y", field is required)

SubmitterComment = text field (length 80 characters- no special characters)

#### <span id="page-8-2"></span>**If level is unknown:**

Licence = required Conditon = required MeasurementPeriod = required VariableCode = required MeasurementDate = required LevelMeasurementValue = not required LevelUnit = null (blank) - not required LevelMethod = null (blank) - not required LevelValueNotKnown = Y PumpOn = null (blank) not required DateofMeasurement = not required TimeofMeasurement = not required Flowing = valid values = not required PressureReading = not required PressureReadingUnit = not required SubmitterComment = required

# <span id="page-9-0"></span>**Note:**

If you are adding new records for level, the SubmitterComment field is not required.

If you are changing an existing level record, the SubmitterComment field is required.

If you are submitting an Unknown Value for level, the LevelValueNotKnown & SubmitterComment are required.

# <span id="page-10-0"></span>**Chemistry CSV File**

## <span id="page-10-1"></span>**Five Chemistry Templates:**

Chemistry\_Detailed\_Template.csv Chemistry\_Routine\_Template.csv Chemistry\_TotalColiforms\_Template.csv Chemistry\_Fecal Coliforms\_Template.csv Chemistry\_Bacteriological\_Templates.csv

### <span id="page-10-2"></span>**Naming the Chemistry csv file:**

Chemistry\_Detailed\_xxxxxx.csv Chemistry\_Routine\_xxxxxx.csv Chemistry\_Total Coliforms\_xxxxxxx.csv Chemistry\_Fecal Coliforms\_xxxxxxxx.csv Chemistry\_Bacteriological\_xxxxxxxx.csv

e.g.: Chemistry\_Detailed\_12345.csv Chemistry\_Routine\_12345.csv Chemistry\_Total Coliforms\_12345.csv Chemistry\_Fecal Coliforms\_12345.csv Chemistry\_Bacteriological\_12345.csv

# <span id="page-10-3"></span>**Chemistry Headings:**

This is required for new or updated (existing) records for all chemistry templates.

- Licence
- **Condition**
- ConditionType
- ConditionName
- MeasurementPeriodCode
- MeasurementPeriodDate
- VariableGroupCode
- DateSampleTaken
- TimeSampleTaken
- DateSampleAnalyzed

LabReportNumber LabName

# <span id="page-11-0"></span>**Chemistry - Detail**

Licence = Licence No (numeric field  $-$  no leading "0") Condition = Condition Id ConditionType = Specialized Analysis ConditionName = Chemistry - Detailed MeasurementPeriodCode = valid values (DAILY or MONTHLY or ANNUALLY or BIANNUALLY) MeasurementPeriodDate = mm/dd/yyyy VariableGroupCode = DETAILED (uppercase) DateSampleTaken = mm/dd/yyyy TimeSampleTaken = format is hh:mm pm or am DateSampleAnalyzed = mm/dd/yyyy LabReportNumber – text field (length 10 characters) LabName = text field (length 80 characters) ColiformsFecalValue = number ColiformsFecalQualifier = valid values are  $(<$  or  $>$  or Trace or null) ColiformsFecalUnit = MPN/100 mL ColiformsFecalComment = text field (length 80 characters) ColiformsTotalValue = number ColiformsTotalQualifier = valid values are  $(<$  or  $>$  or Trace or null) ColiformsTotalUnit = MPN/100 mL ColiformsTotalComment = text field (length 80 characters) ColourTrueValue = number ColourTrueQualifier = valid values are  $(<$  or  $>$  or Trace or null) ColourTrueUnit = TCU ColourTrueComment = text field (length 80 characters) FluorideValue = number FluorideQualifier = valid values are  $(<$  or  $>$  or Trace or null)  $FluorideUnit = mg/L$ FluorideComment = text field (length 80 characters) IronValue = number

```
IronQualifier = valid values are (< or > or Trace or null)
IronUnit = mq/LIronComment = text field (length 80 characters)
PhenolValue = number
PhenolQualifier = valid values are (< or > or Trace or null)
PhenollUnit = mq/LPhenolComment = text field (length 80 characters)
AlkalinityValue = number
AlkalinityQualifier = valid values are (< or > or Trace or null)
AlkalinityUnit = mg/LAlkalinityComment = text field (length 80 characters)ChlorideValue = number
ChlorideQualifier = valid values are (< or > or Trace or null)
ChlorideUnit = mq/LChlorideComment = text field (length 80 characters)
HardCACO3Value = number
HardCACO3Qualifier = valid values are (< or > or Trace or null)
HardCACO3Unit = mg/L
HardCACO3Comment = text field (length 80 characters)
NitrateNitriteValue = number
NitrateNitriteQualifier = valid values are (< or > or Trace or null)
NitrateNitriteUnit = mg/L
NitrateNitriteComment = text field (length 80 characters)
NitrogenValue = number
NitrogenQualifier = valid values are (< or > or Trace or null)
NitrogenUnit = TKN
NitrogenComment = text field (length 80 characters)
SulphateValue = number
SulphateQualifier = valid values are (< or > or Trace or null)
SulphateUnit = mg/L
SulphateComment = text field (length 80 characters)
pHValue = number
pHQualifier = valid values are (< or > or Trace or null)
pHUnit = pH
pHComment = text field (length 80 characters)
```

```
DissolvedSolidsValue = number
DissolvedSolidsQualifier = valid values are (< or > or Trace or null)
DissolvedSolidsUnit = mg/L
DissolvedSolidsComment = text field (length 80 characters)
TurbidityValue = numberTurbidityQualifier = valid values are (< or > or Trace or null)
TurbidityUnit = NTUTurbidityComment = text field (length 80 characters)
CalciumValue = number
CalciumQualifier = valid values are (< or > or Trace or null)
CalciumUnit = mq/LCalciumComment = text field (length 80 characters)
CopperValue = number
CopperQualifier = valid values are (< or > or Trace or null)
CopperUnit = u/LCopperComment = text field (length 80 characters)
PotassiumValue = number
PotassiumQualifier = valid values are (< or > or Trace or null)
PotassiumUnit = mg/LPotassiumComment = text field (length 80 characters)
MagnesiumValue = number
MagnesiumQualifier = valid values are (< or > or Trace or null)
MagnesiumUnit = mg/LMagnesiumComment = text field (length 80 characters)
ManganeseValue = number
ManganeseQualifier = valid values are (< or > or Trace or null)
ManganeseUnit = mg/L
ManganeseComment = text field (length 80 characters)ZincValue = number
ZincQualifier = valid values are (< or > or Trace or null)ZincUnit = u/LZincComment = text field (length 80 characters)
LeadValue = number
LeadQualifier = valid values are (< or > or Trace or null)
LeadUnit = u/L
```

```
LeadComment = text field (length 80 characters)
SodiumValue = number
SodiumQualifier = valid values are (< or > or Trace or null)
SodiumUnit = mg/LSodiumComment = text field (length 80 characters)
MercuryValue = number
MercuryQualifier = valid values are (< or > or Trace or null)
MercuryUnit = u/LMercuryComment = text field (length 80 characters)
SulphideValue = number
SulphideQualifier = valid values are (< or > or Trace or null)
SulphideUnit = mq/LSulphideComment = text field (length 80 characters)
AmmoniaValue = numberAmmoniaQualifier = valid values are (< or > or Trace or null)
AmmoniaUnit = mg/LAmmoniaComment = text field (length 80 characters)
ArsenicValue = number
ArsenicQualifier = valid values are (< or > or Trace or null)
ArsenicUnit = u/LArsenicComment = text field (length 80 characters)
BicarbonateValue = number
BicarbonateQualifier = valid values are (< or > or Trace or null)
BicarbonateUnit = mg/LBicarbonateComment = text field (length 80 characters)
CarbonateValue = number
CarbonateQualifier = valid values are (< or > or Trace or null)
CarbonateUnit = mg/LCarbonateComment = text field (length 80 characters)
TotalMetalsValue = number
TotalMetalsQualifier = valid values are (< or > or Trace or null)
TotalMetalsUnit = u/L
TotalMetalsComment = text field (length 80 characters)
ElectricConductValue = number
ElectricConductQualifier = valid values are (< or > or Trace or null)
```
ElectricConductUnit = uMHOS ElectricConductComment = text field (length 80 characters) PhosphorusValue = number PhosphorusQualifier = valid values are  $(<$  or  $>$  or Trace or null) PhosphorusUnit = mg/L PhosphorusComment = text field (length 80 characters)

# <span id="page-15-0"></span>**Chemistry - Routine**

Licence = Licence No Condition = Condition Id ConditionType = Specialized Analysis ConditionName = Chemistry - Routine MeasurementPeriodCode = valid values (DAILY or MONTHLY or ANNUALLY or BIANNUALLY) MeasurementPeriodDate = mm/dd/yyyy VariableGroupCode = ROUTINE DateSampleTaken = mm/dd/yyyy TimeSampleTaken = valid format is hh:mm pm or am DateSampleAnalyzed = mm/dd/yyyy LabReportNumber – text field (length 10 characters) LabName = text field (length 80 characters) FluorideValue = number FluorideQualifier = valid values are  $(<$  or  $>$  or Trace or null)  $FluorideUnit = mg/L$ FluorideComment = text field (length 80 characters) IronValue = number IronQualifier = valid values are  $(<$  or  $>$  or Trace or null)  $IronUnit = mq/L$ IronComment = text field (length 80 characters) AlkalinityValue = number AlkalinityQualifier = valid values are  $(<$  or  $>$  or Trace or null) AlkalinityUnit =  $mg/L$ AlkalinityComment = text field (length 80 characters) ChlorideValue = number

```
ChlorideQualifier = valid values are (< or > or Trace or null)
ChlorideUnit = mq/LChlorideComment = text field (length 80 characters)
HardCACO3Value = number
HardCACO3Qualifier = valid values are (< or > or Trace or null)
HardCACO3Unit = mg/LHardCACO3Comment = text field (length 80 characters)
NitrateNitriteValue = number
NitrateNitriteQualifier = valid values are (< or > or Trace or null)
NitrateNitriteUnit = mg/L
NitrateNitriteComment = text field (length 80 characters)
SulphateValue = number
SulphateQualifier = valid values are (< or > or Trace or null)
SulphateUnit = mg/L
SulphateComment = text field (length 80 characters)
pHValue = number
pHQualifier = valid values are (< or > or Trace or null)
pHUnit = pH
pHComment = text field (length 80 characters)
DissolvedSolidsValue = number
DissolvedSolidsQualifier = valid values are (< or > or Trace or null)
DissolvedSolidsUnit = mg/L
DissolvedSolidsComment = text field (length 80 characters)
CalciumValue = number
CalciumQualifier = valid values are (< or > or Trace or null)
CalciumUnit = mg/LCalciumComment = text field (length 80 characters)
PotassiumValue = number
PotassiumQualifier = valid values are (< or > or Trace or null)
PotassiumUnit = mg/LPotassiumComment = text field (length 80 characters)
MagnesiumValue = number
MagnesiumQualifier = valid values are (< or > or Trace or null)
MagnesiumUnit = mg/LMagnesiumComment = text field (length 80 characters)
```
ManganeseValue = number ManganeseQualifier = valid values are  $(<$  or  $>$  or Trace or null)  $ManganeselUnit = mg/L$ ManganeseComment = text field (length 80 characters) SodiumValue = number SodiumQualifier = valid values are  $(<$  or  $>$  or Trace or null) SodiumUnit =  $mg/L$ SodiumComment = text field (length 80 characters) BicarbonateValue = number BicarbonateQualifier = valid values are  $(<$  or  $>$  or Trace or null)  $BicarbonateUnit = mq/L$ BicarbonateComment = text field (length 80 characters) CarbonateValue = number CarbonateQualifier = valid values are  $(<$  or  $>$  or Trace or null)  $CarbonateUnit = mg/L$ CarbonateComment = text field (length 80 characters) ElectricConductValue = number ElectricConductQualifier = valid values are  $(<$  or  $>$  or Trace or null) ElectricConductUnit = uMHOS ElectricConductComment = text field (length 80 characters)

# <span id="page-17-0"></span>**Chemistry\_Total Coliforms**

Licence = Licence No Condition = Condition Id ConditionType = Specialized Analysis ConditionName = Bacti - Total Coliforms MeasurementPeriodCode = valid values (DAILY or MONTHLY or ANNUALLY or BIANNUALLY) MeasurementPeriodDate = mm/dd/yyyy VariableGroupCode = TOTAL COLIFORMS (must be uppercase) DateSampleTaken = mm/dd/yyyy TimeSampleTaken = valid format is hh:mm pm or am DateSampleAnalyzed = mm/dd/yyyy

LabReportNumber – text field (length 10 characters) LabName = text field (length 80 characters) ColiformsTotalValue = number ColiformsTotalQualifier = valid values are  $(<$  or  $>$  or Trace or null) ColiformsTotalUnit = MPN/100 ml ColiformsTotalComment = text field

# <span id="page-18-0"></span>**Chemistry\_Fecal Coliforms**

Licence = Licence No Condition = Condition Id ConditionType = Specialized Analysis ConditionName = Bacti - Fecal Coliforms MeasurementPeriodCode = valid values (DAILY or MONTHLY or ANNUALLY or BIANNUALLY) MeasurementPeriodDate = mm/dd/yyyy VariableGroupCode = FECAL COLIFORMS (must be uppercase) DateSampleTaken = mm/dd/yyyy TimeSampleTaken = valid format is hh:mm pm or am DateSampleAnalyzed = mm/dd/yyyy LabReportNumber – text field (length 10 characters) LabName = text field (length 80 characters) ColiformsFecalValue = number ColiformsFecalQualifier = valid values are  $(<$  or  $>$  or Trace or null) ColiformsFecalUnit = MPN/100 ml ColiformsFecalComment = text field

If you are updating an existing value, the comment text is required

# <span id="page-18-1"></span>**Chemistry\_Bacteriological**

Licence = Licence No Condition = Condition Id ConditionType = Specialized Analysis ConditionName = Bacteriological

MeasurementPeriodCode = valid values (DAILY or MONTHLY or ANNUALLY or BIANNUALLY) MeasurementPeriodDate = mm/dd/yyyy VariableGroupCode = Bacteriological (must be uppercase) DateSampleTaken = mm/dd/yyyy TimeSampleTaken = valid format is hh:mm pm or am DateSampleAnalyzed = mm/dd/yyyy LabReportNumber – text field (length 10 characters) LabName = text field (length 80 characters) ColiformsFecalValue = number ColiformsFecalQualifier = valid values are  $(<$  or  $>$  or Trace or null) ColiformsFecalUnit = MPN/100 ml ColiformsFecalComment = text field ColiformsTotalValue = number ColiformsTotalQualifier = valid values are  $(<$  or  $>$  or Trace or null) ColiformsTotalUnit = MPN/100 ml ColiformsTotalComment = text field

# <span id="page-19-0"></span>**Note:**

Examples are provided within each of the csv chemistry templates

For new records, the parameter comments are not required.

If you are changing an existing parameter that was already uploaded into WUR, the parameter comment is required.